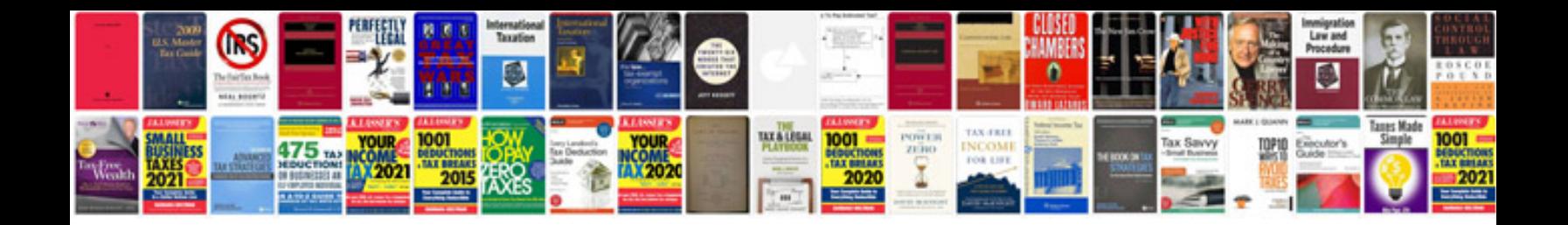

**Turn into word template**

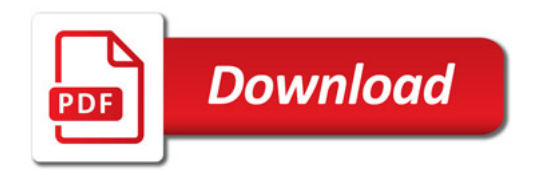

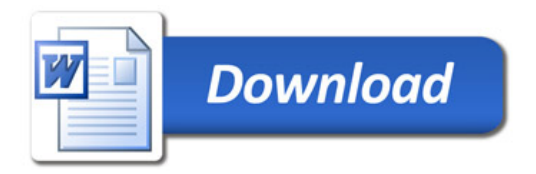